# **DateHeaderFormat**

The format used to render dates in the time bar.

## Usage

Set\_Property(OLECtrlEntID, "OLE.DateHeaderFormat", Format)

## Values

#### Formatted String

**Default Value:** "MMMM DD, YYYY"

## Remarks

The DateHeaderFormat property allows you to customize how dates are drawn in the timer bar header.

#### **This only works for multi-date [views](https://wiki.srpcs.com/display/ScheduleControl/View).**

Here are the date formatting options:

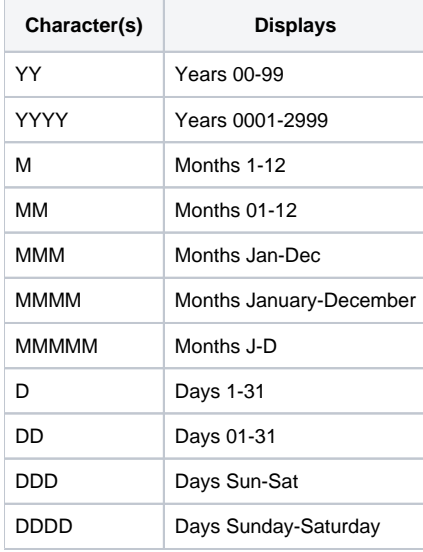

Here are some example date formats, all them for January 1, 2006:

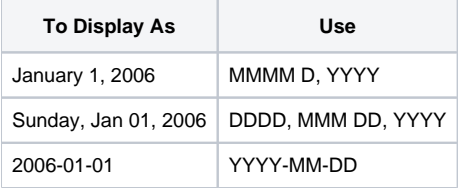

# Example

// Change the format of dates in the time bar Set\_Property(@Window:".OLE\_SCHEDULE", "OLE.DateHeaderFormat", "DD-MM-YYYY")

See Also

**[TimeBarAMPM](https://wiki.srpcs.com/display/ScheduleControl/TimeBarAMPM)**